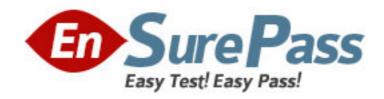

Vendor: IBM

**Exam Code:** 000-M99

**Exam Name:** IBM Coremetrics Technical Sales Mastery

Test v1

**Version: DEMO** 

1. What is the maximum number of category levels supported in the Merchandising Report? A. Unlimited B. 15 C. 10 D. 100 Answer: B 2. How are CDF files loaded into Coremetrics Analytics/Explore? A. FTP B. Directly through the Coremetrics Import interface. C. Email D. Via FTP or directly through the Coremetrics Import interface. Answer: D 3. What is the offsite Marketing Campaign URL parameter? A. cm marketing B. cm mark C. marketingID D. cm mmc Answer: D 4. Which of the following statements regarding the Email Inbox Metrics import feature is NOT true? A. The Email Inbox Metrics import file fields 1 -15 may include either numeric or string values. B. The Email Inbox Metrics import file supports a maximum of 30 unique fields. C. The Email Inbox Metrics import file fields 1-15 must be included in a pre-specified order. D. All of the above statements are true. Answer: A 5. Which of the following is NOT a report chart type? A. Bar B. Radar

C. Pie

Answer: B

D. Cumulative Trend